## Município de DESCANSO - SC RELATÓRIO RESUMIDO DA EXECUÇÃO ORÇAMENTÁRIA **DEMONSTRATIVO DOS RESTOS A PAGAR POR PODER E ÓRGÃO** ORÇAMENTOS FISCAL E DA SEGURIDADE SOCIAL

JANEIRO A ABRIL 2020/BIMESTRE MARÇO - ABRIL

Entidade: MUNICIPIO DE DESCANSO - PREFEITURA

RREO - Anexo 7 (LRF, art. 53, inciso V)

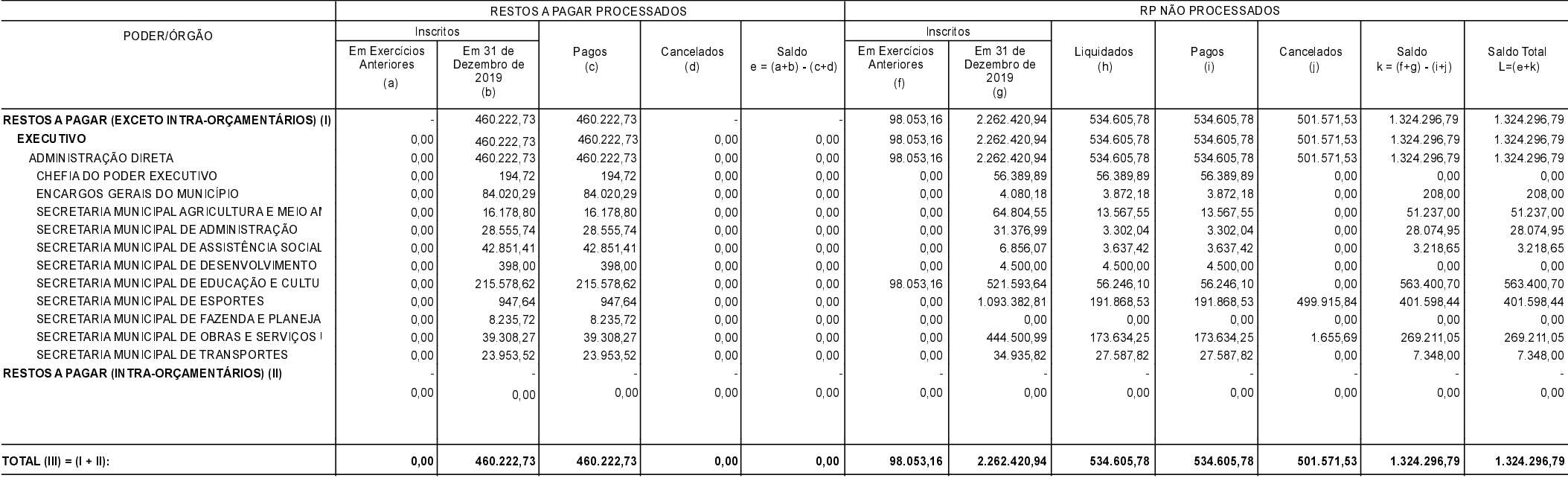

FONTE:

**DESCANSO** , 18/05/2020

SADI INACIO BONAMIGO Prefeito Municipal

RAFAEL CATTO Contador CRC/SC 029873/O-6 R\$ 1,00